## **Demandes**

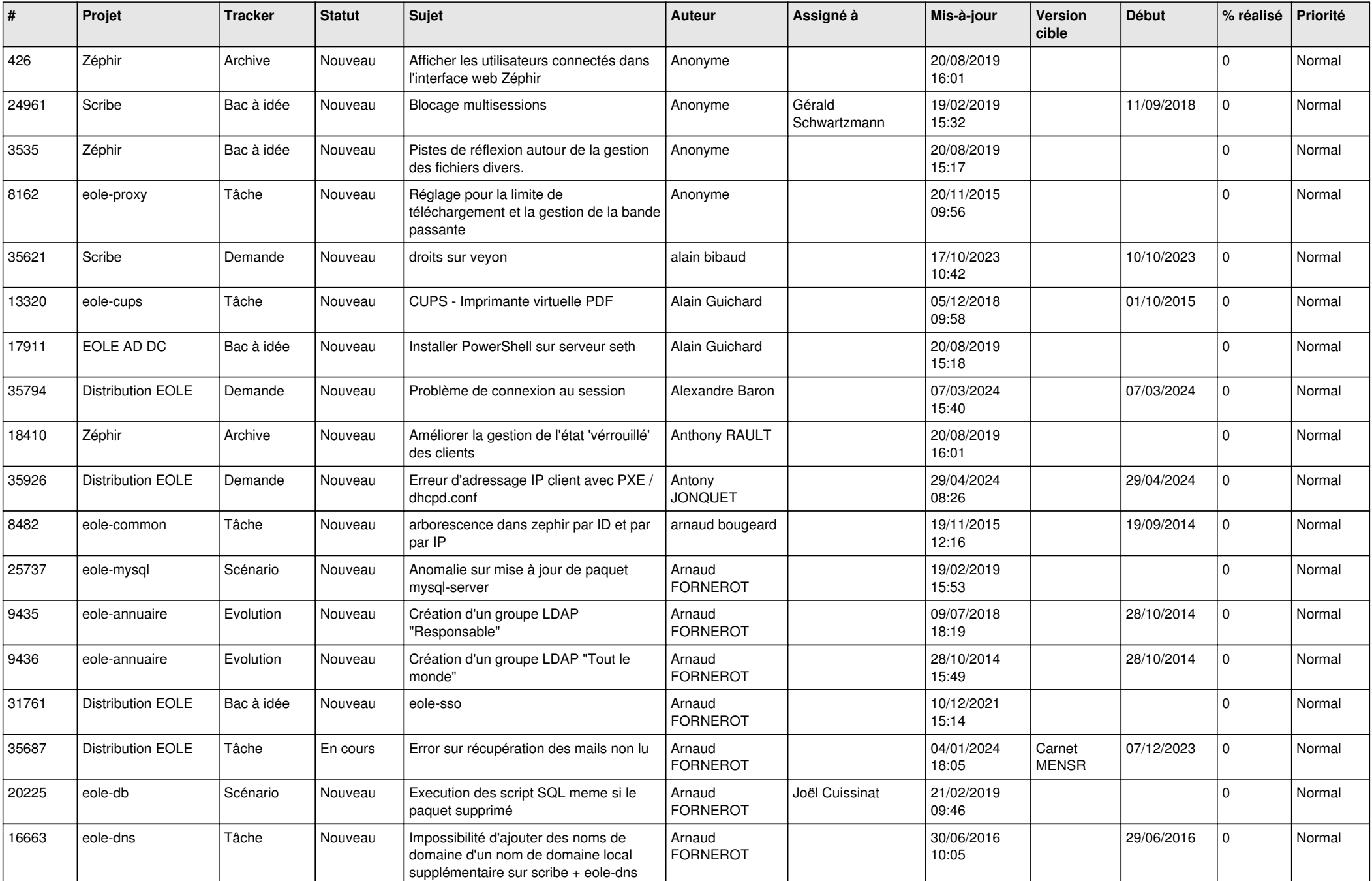

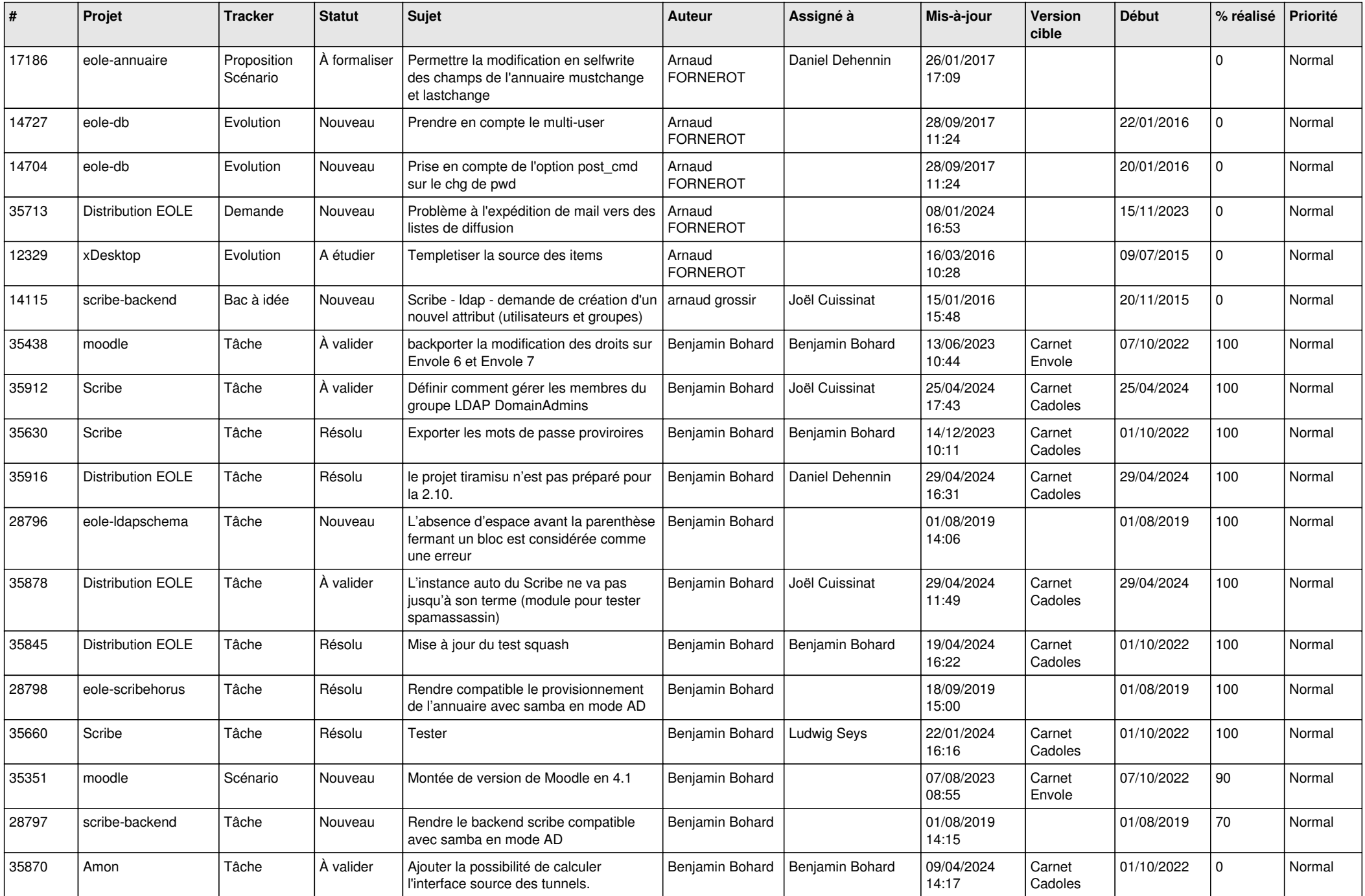

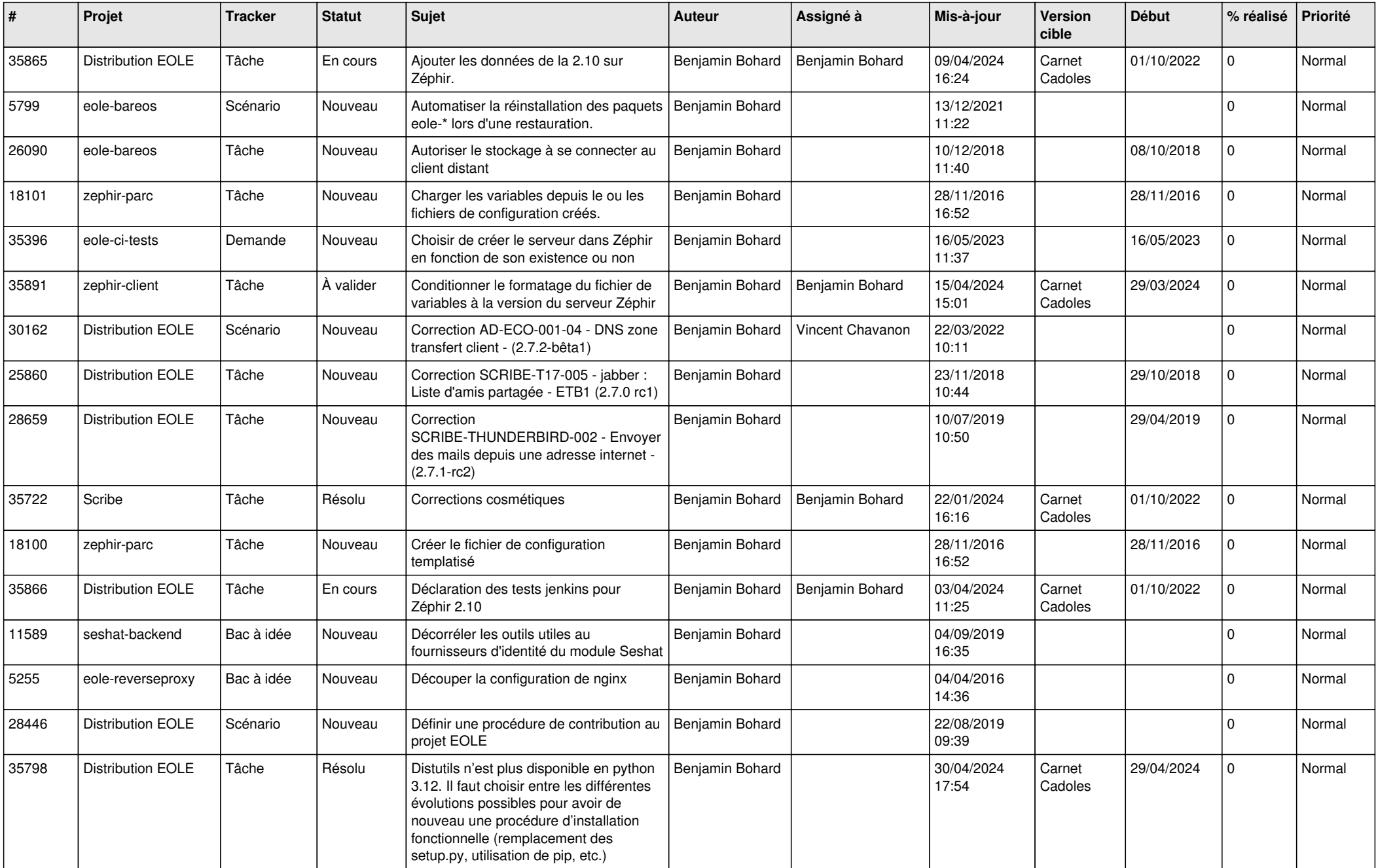

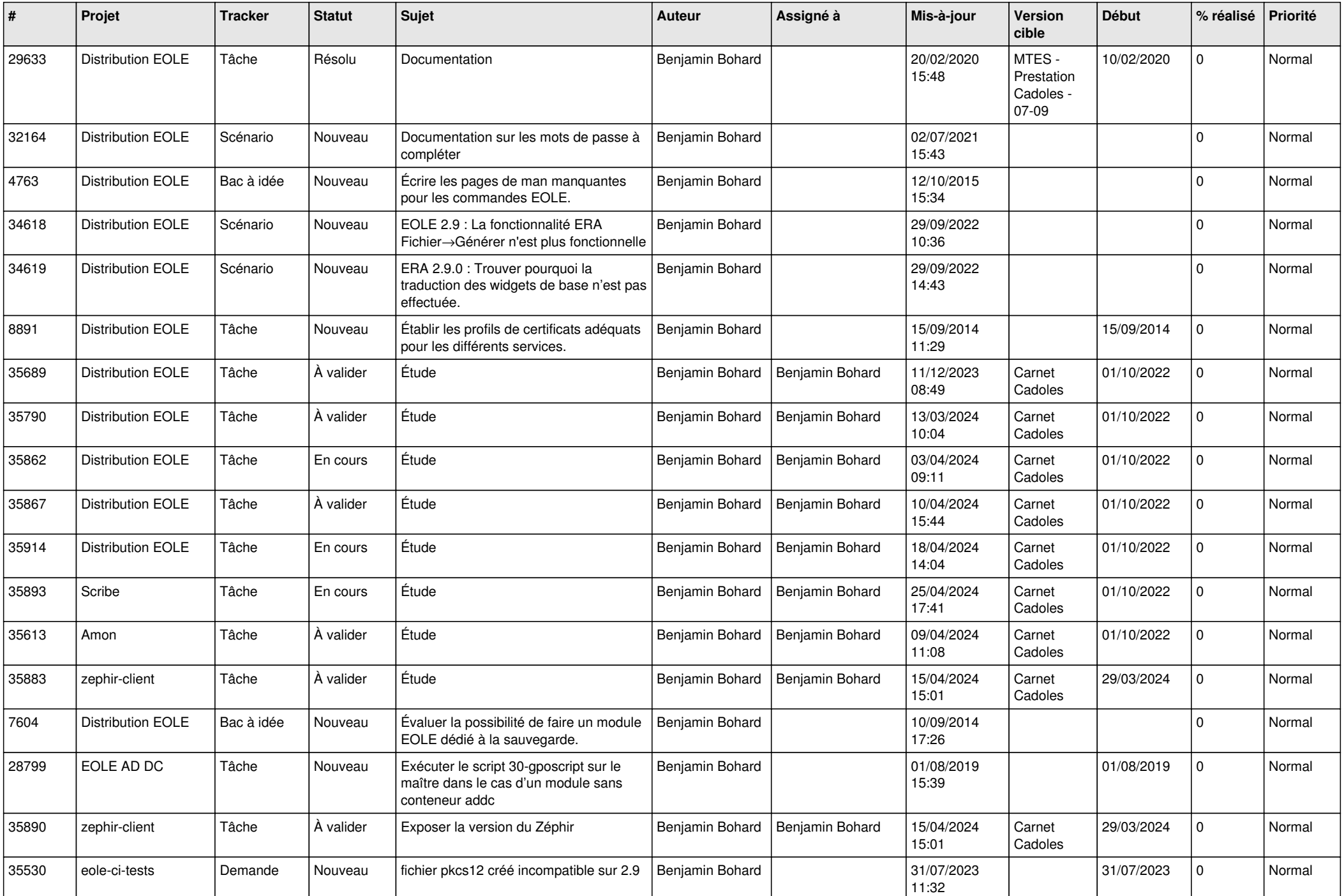

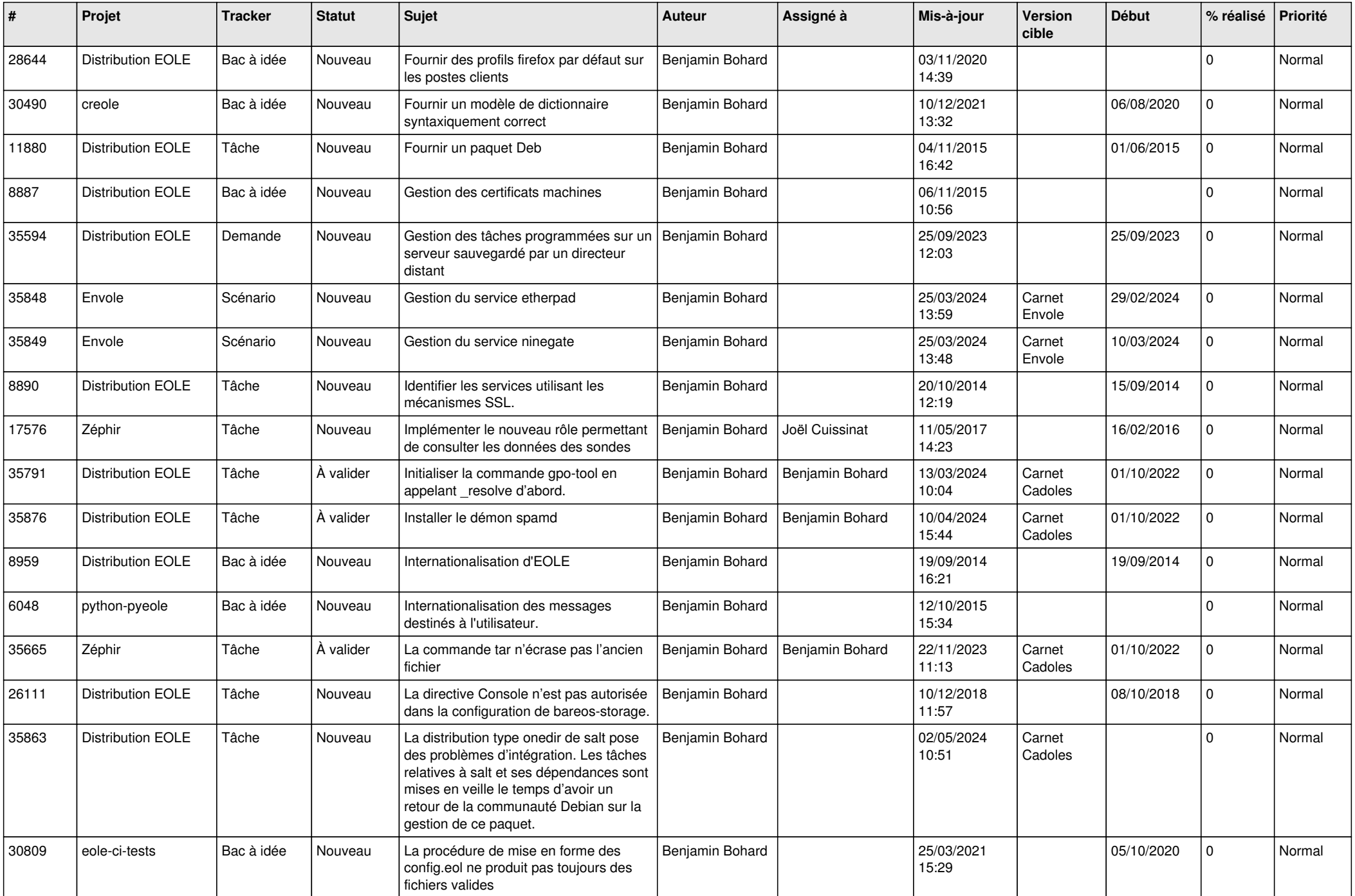

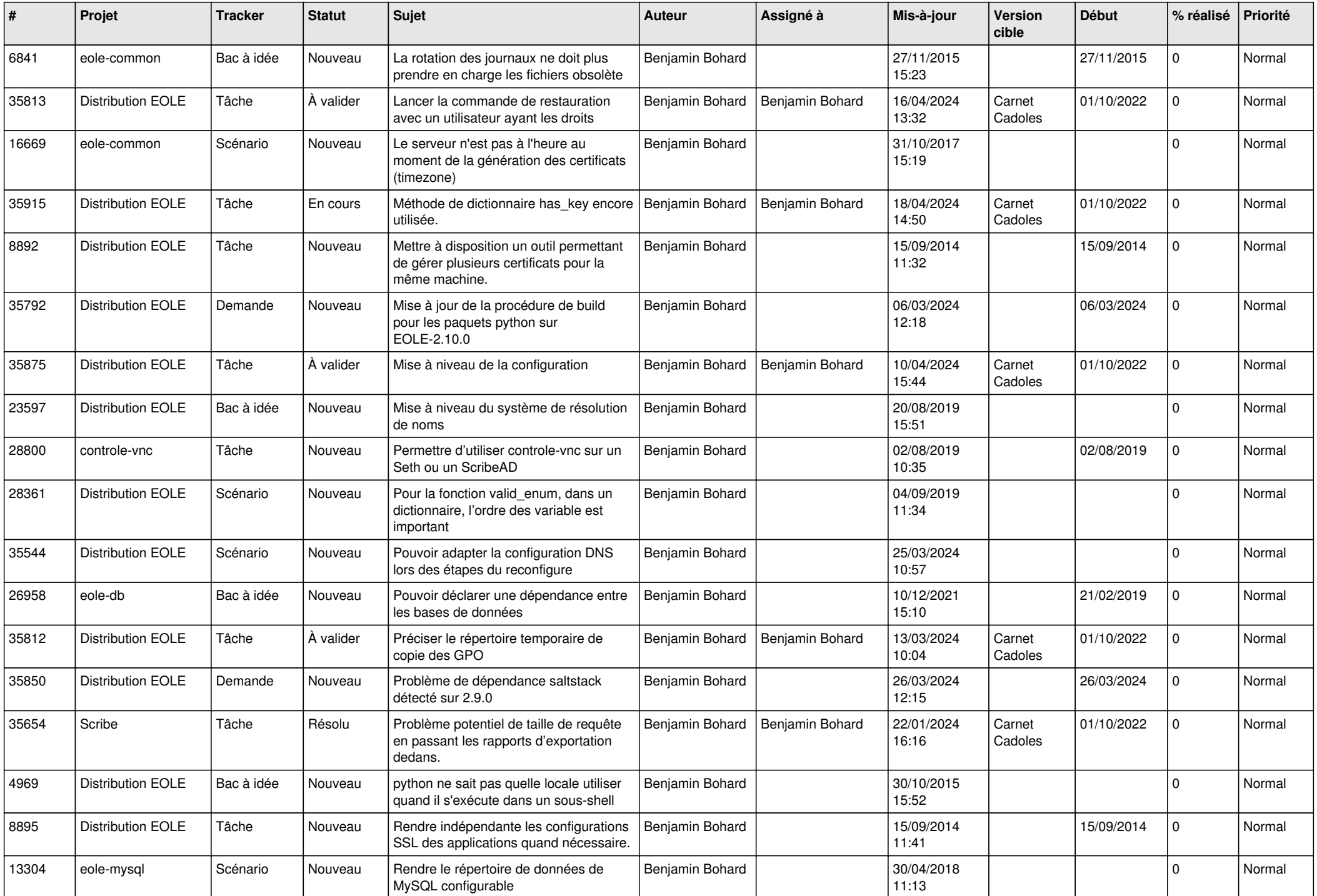

![](_page_6_Picture_539.jpeg)

![](_page_7_Picture_544.jpeg)

![](_page_8_Picture_555.jpeg)

![](_page_9_Picture_607.jpeg)

![](_page_10_Picture_581.jpeg)

![](_page_11_Picture_583.jpeg)

![](_page_12_Picture_519.jpeg)

![](_page_13_Picture_655.jpeg)

![](_page_14_Picture_741.jpeg)

![](_page_15_Picture_670.jpeg)

![](_page_16_Picture_614.jpeg)

![](_page_17_Picture_601.jpeg)

![](_page_18_Picture_661.jpeg)

![](_page_19_Picture_636.jpeg)

![](_page_20_Picture_653.jpeg)

![](_page_21_Picture_616.jpeg)

![](_page_22_Picture_586.jpeg)

![](_page_23_Picture_671.jpeg)

![](_page_24_Picture_552.jpeg)

![](_page_25_Picture_497.jpeg)

![](_page_26_Picture_604.jpeg)

![](_page_27_Picture_629.jpeg)

![](_page_28_Picture_166.jpeg)

**...**